# HealthyLungs

## ANDROID - MOBILE APPLICATION USER MANUAL FOR PATIENTS

### Зміст

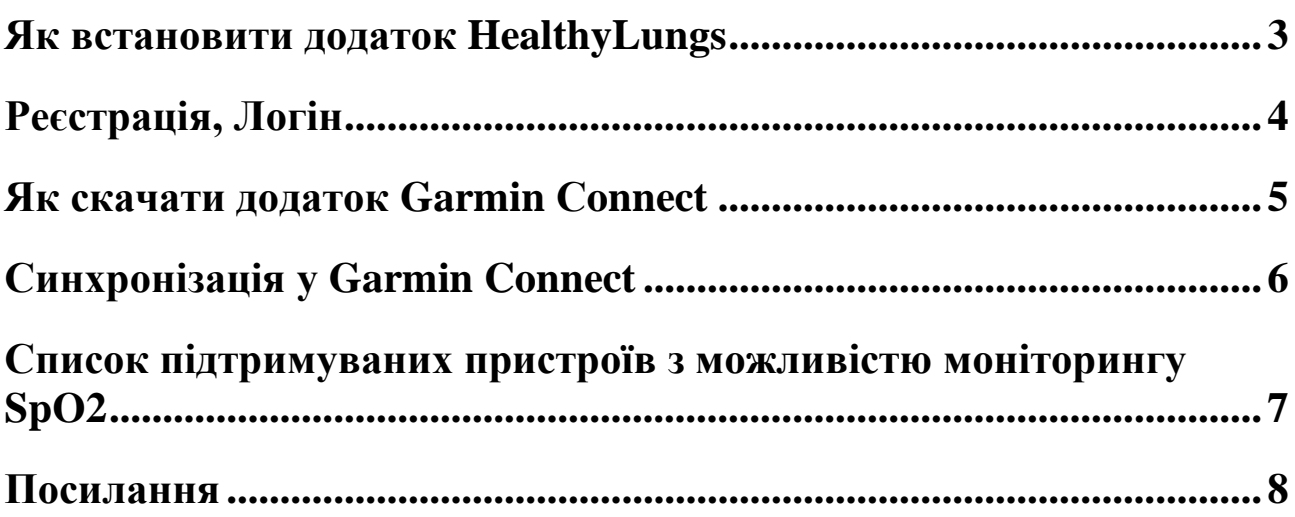

#### <span id="page-2-0"></span>Як встановити додаток HealthyLungs

Для того, щоб почати роботу з сервісом потрібно скачати мобільний додаток HealthyLungsPatient у PlayMarket чи за отриманим посиланням на додаток.

#### <span id="page-3-0"></span>Реєстрація, Логін

Для входу в систему потрібно пройти авторизацію користувача. Незареєстрованим користувачам потрібно пройти реєстрацію.

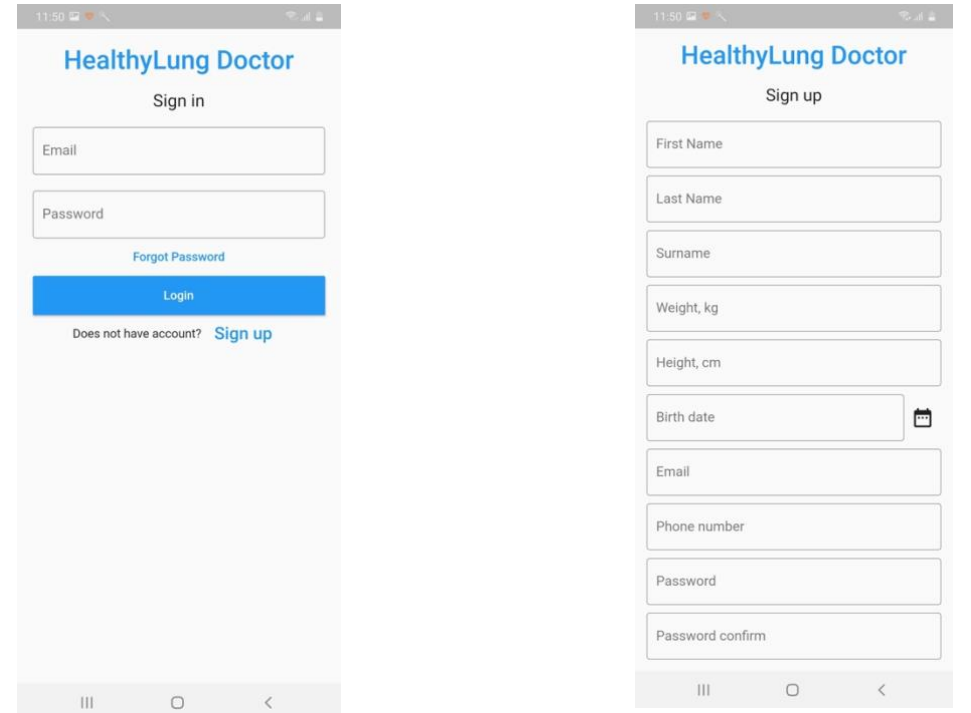

Після реєстрації введіть ваші Email та пароль для входу в систему

Заповніть усі реєстраційні поля та натисніть кнопку реєстрація

**Примітка**. Ваші екрани можуть дещо відрізнятися від прикладів у цьому документі, але основні елементи однакові.

**Примітка**. email та пароль чутливі до регістру. Caps Lock вимкнено за замовчуванням. Якщо ви забули свій email чи пароль, на екрані **Sign in** натисніть на **forgot password** посилання.

#### <span id="page-4-0"></span>Як скачати додаток Garmin Сonnect

Для того, щоб почати роботу з сервісом потрібно скачати мобільний додаток Garmin Connect у PlayMarket чи AppStore.

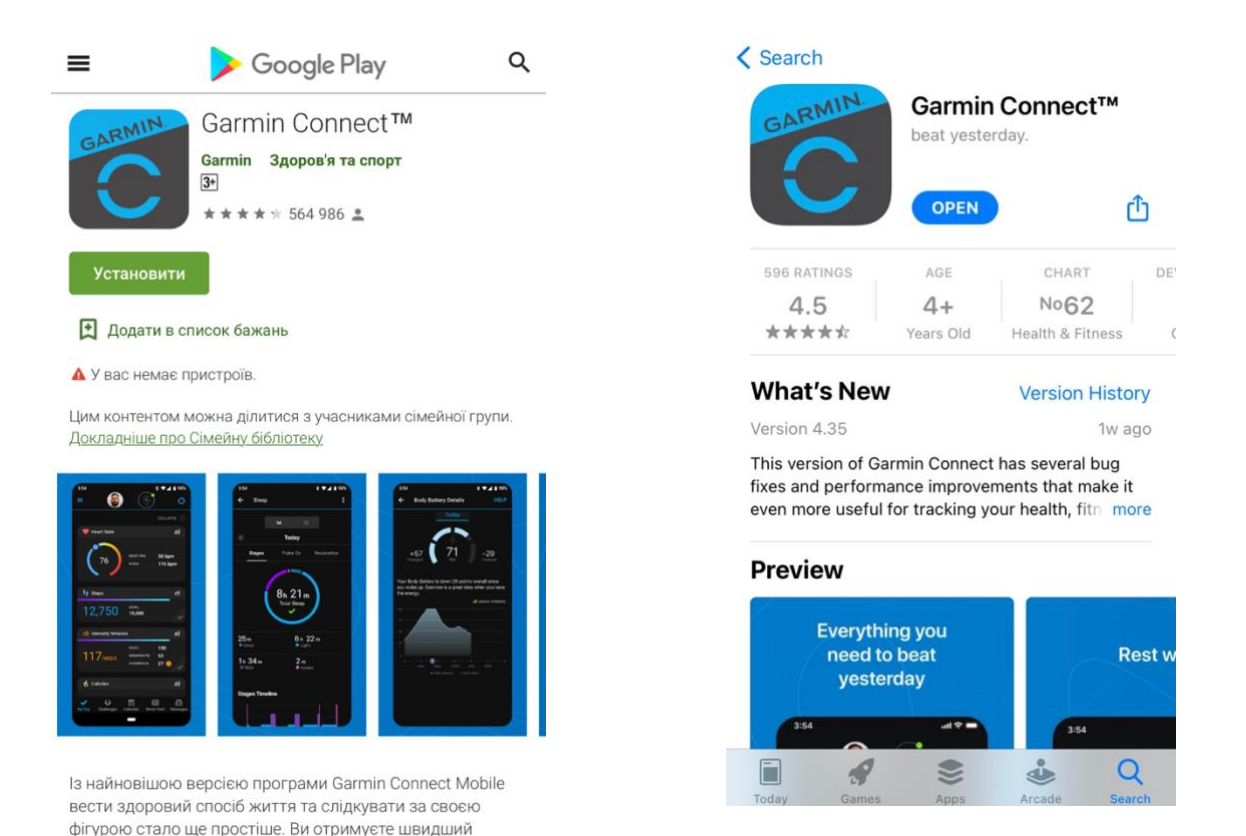

Після цього пройти покрокове підключення вашого смарт годинника чи браслета до даного додатку.

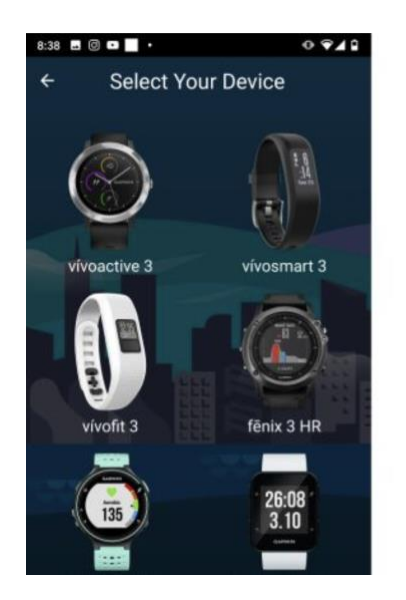

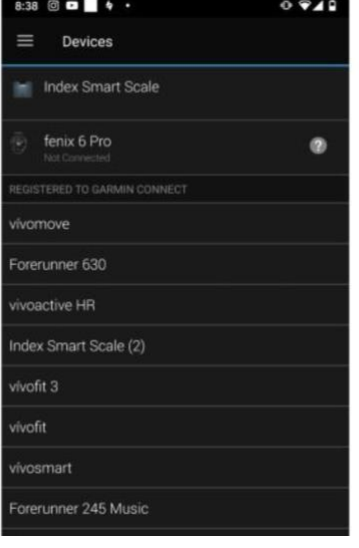

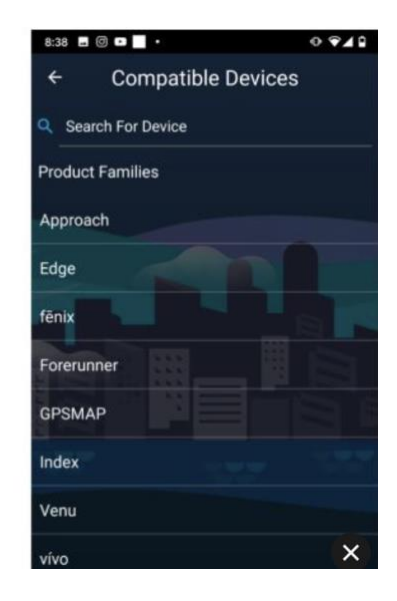

#### <span id="page-5-0"></span>Синхронізація у Garmin Connect

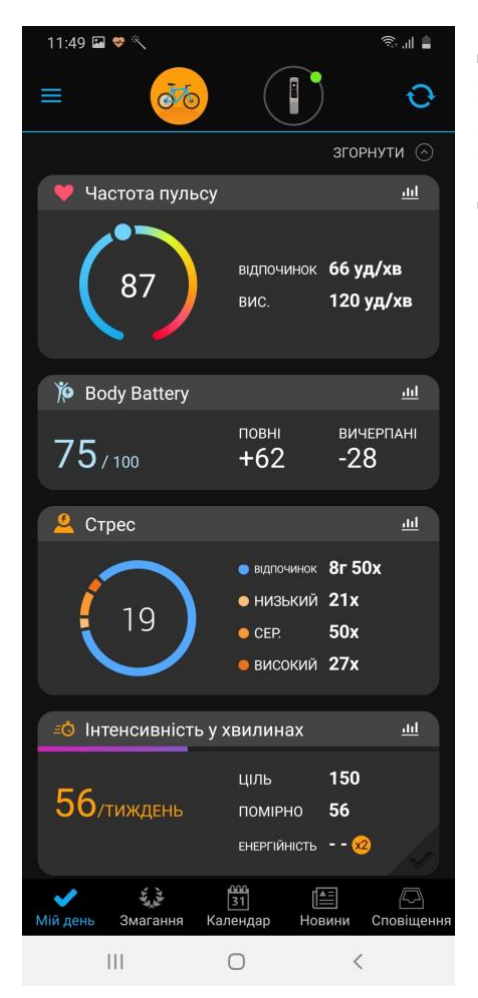

Для експорту показників у пацієнтів на смартфонах повинен бути встановлений додаток Garmin Connect

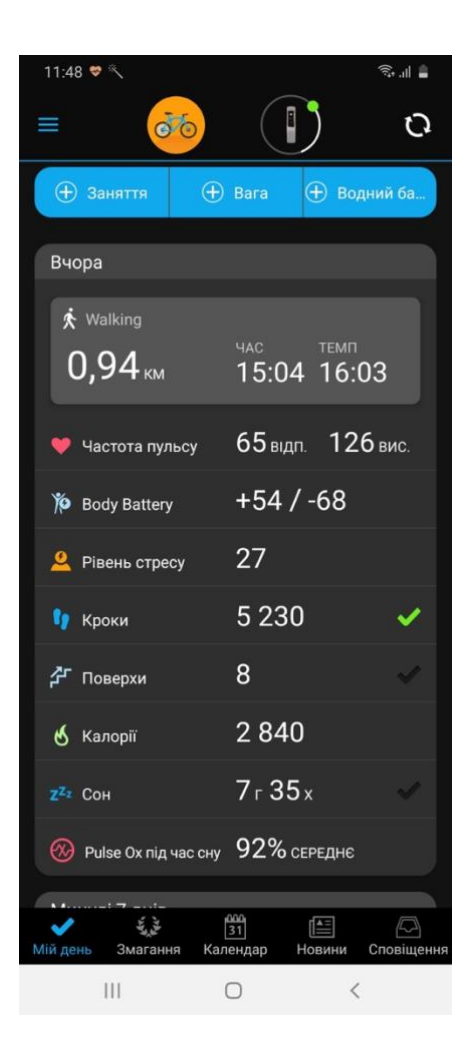

Синхронізація з пристроями Garmin відбувається автоматично при вході в додаток Garmin Connect або при натисканні кнопки синхронізації у правому верхньому куті екрану

#### <span id="page-6-0"></span>Список підтримуваних пристроїв з можливістю моніторингу SpO2

Garmin:

- vívosmart 4
- vivomove  $3/3s/4/4s$
- vívoactive 4
- forerunner  $245/945/$
- venu
- fenix  $6/6s/6x$
- quatix  $6/6X$
- tactix Delta

#### <span id="page-7-0"></span>Посилання

#### [https://buy.garmin.com/en-US/US/c10002](https://buy.garmin.com/en-US/US/c10002-p1.html?FILTER_FEATURE_PULSEOX=true&sorter=price-asc) [p1.html?FILTER\\_FEATURE\\_PULSEOX=true&sorter=price-asc](https://buy.garmin.com/en-US/US/c10002-p1.html?FILTER_FEATURE_PULSEOX=true&sorter=price-asc)

[https://play.google.com/store/apps/details?id=com.garmin.android](https://play.google.com/store/apps/details?id=com.garmin.android.apps.connectmobile&hl=uk) [.apps.connectmobile&hl=uk](https://play.google.com/store/apps/details?id=com.garmin.android.apps.connectmobile&hl=uk)

<https://apps.apple.com/us/app/garmin-connect/id583446403>